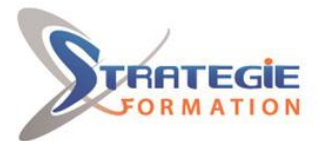

L'expert

www.strategie-formation.fr

**Présentiel - Synchrone**

# **Word découverte - Certification ENI Créer et mettre en page des documents à l'aide d'un traitement de texte WORDDECENI**

**Cette formation vous permettra de saisir, mettre en forme et imprimer des documents simples et courants tels que courriers avec une bonne mise en page et en évitant les erreurs d'orthographe.**

**Inscrite au répertoire spécifique, la certification ENI et la formation qui y prépare sont éligibles au CPF. L'examen, d'une durée maximale de 1 heure s'effectue en fin de formation ; vous obtiendrez un score sur 1 000 points, qui indiquera votre niveau de compétences acquises.**

**Et pour continuer de vous exercer, Stratégie Formation met à votre disposition un accès à sa plateforme e-learning : vous bénéficierez du contenu e-learning Word débutant pour une durée de 1 an !**

### **Objectifs**

A l'issue de la formation, l'apprenant sera en mesure de : Créer et gérer ses documents Saisir un texte Modifier et optimiser son texte Mettre en pages son document et l'imprimer

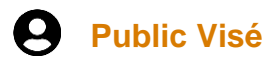

Toute personne souhaitant découvrir, comprendre, et appliquer les fonctionnalités de base du traitement de texte Word.

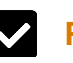

### **Pré Requis**

Savoir utiliser le clavier et de la souris, être familier de l'utilisation basique de l'ordinateur (environnement Windows 10), maitriser les fondamentaux de la langue française (rédaction, ponctuation, orthographe, grammaire, etc.)

### **Les + métier**

Cette formation vous permettra de saisir, mettre en forme et imprimer des documents simples et courants tels que courriers avec une bonne mise en page et en évitant les erreurs d'orthographe. Inscrite au répertoire spécifique, la certification ENI et la formation qui y prépare sont éligibles au CPF. L'examen, d'une durée maximale de 1 heure s'effectue en fin de formation ; vous obtiendrez un score sur 1 000 points, qui indiquera votre niveau de compétences acquises. Et pour continuer de vous exercer, Stratégie Formation met à votre disposition un accès à sa plateforme e-learning : vous bénéficierez du contenu e-learning Word débutant pour une durée de 1 an !

## **Objectifs pédagogiques et d'évaluation**

A l'issue de la formation, l'apprenant sera en mesure de : Créer et gérer ses documents Saisir un texte Modifier et optimiser son texte Mettre en pages son document et l'imprimer

### **Méthodes pédagogiques**

Formation axée sur la mise en pratique Méthode participative Alternance de cours et d'exercices dirigés ou en autonomie Travaux individuels et corrections collectives Evaluation croisée et partage de bonnes pratiques Travail ponctuel sur la plateforme e-learning Support de cours **Accès au contenu e-learning pendant 1 an**

### **Parcours pédagogique**

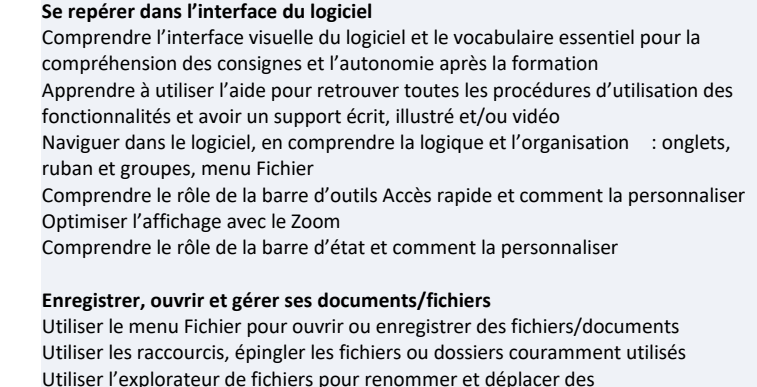

**STRATEGIE Formation - Numéro de déclaration d'activité (ne vaut pas agrément de l'état) : 95970120697** 

STRATEGIE Formation - Immeuble Sera - zone de Manhity - 97232 LE LAMENTIN

fichiers/documents

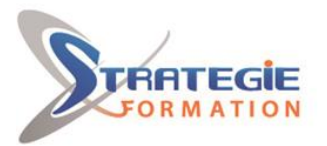

Cexper formances

www.strategie-formation.fr

### **Qualification Intervenant·e·s**

Spécialiste en bureautique

#### **Frappe/saisie et correction du texte**

Connaitre les touches essentielles du clavier Utiliser une technique de frappe simplifiée Se déplacer dans un document avec le clavier et la souris Comprendre, afficher, masquer les caractères non imprimables (espaces, tabulations, etc.) Sélectionner le texte avec la souris (ou le clavier) Corriger ou supprimer le texte, utiliser les modes insertion et refrappe Déplacer ou dupliquer un texte en le faisant glisser Corriger les fausses manœuvres avec les boutons Annuler et Rétablir Corriger en utilisant le menu contextuel Corriger en utilisant le vérificateur d'orthographe et de grammaire (rédacteur) Ajouter une faute courante à la liste des Corrections automatiques Utiliser le dictionnaire des synonymes Utiliser les options de langues

#### **Mise en forme du texte**

Modifier l'aspect (police), la taille, la couleur du texte Mettre le texte en gras, italique, souligné Mettre en forme des paragraphes : centrer, déplacer (retraits), aligner à droite à gauche ou les 2 (alignement justifié) Modifier l'interligne, espacer les paragraphes Définir des listes à puces ou numérotées Utiliser les bordures pour encadrer des paragraphes, des mots Modifier la trame de fond d'un texte, d'un paragraphe Reproduire une mise en forme de police, de paragraphe (pinceau) Utiliser le surligneur Bordures : encadrer des paragraphes, des mots Insérer un saut de page

#### **Simplifier, uniformiser la présentation et la mise en forme des documents**

Faire une mise en forme rapide, simplifiée avec les styles (Normal, Titre 1, Titre 2, ...) Appliquer un thème

Utiliser un modèle

### **Insérer des images, tableaux, dessins pour illustrer vos documents**

Insérer un tableau Insérer des images Insérer des formes

#### **Mise en page et impression**

Modifier les marges Modifier l'orientation (portrait/paysage) Aperçu avant impression Imprimer tout ou une partie du document Bordures : encadrer des pages, personnaliser la taille du cadre

#### **Préparation de la certification ENI Créer et mettre en page des documents à l'aide d'un traitement de texte**

Questions préparatoires en ligne sur la plateforme ENI puis correction avec le formateur.

Passage de la certification ENI Créer et mettre en page des documents à l'aide d'un traitement de texte

#### **La certification ENI :**

Test adaptatif réalisé en ligne : le logiciel Word dans la version appropriée est accessible via une machine à distance qui fournit un environnement de travail réel.

Questions interactives en direct dans Word et QCM.

**STRATEGIE Formation - Numéro de déclaration d'activité (ne vaut pas agrément de l'état) : 95970120697** 

Stratégie Informatique  $7140 \overline{ADVAAC}$ Tél: 05 90 83 06 18 Fax: 05 90 83 46 71 euble Se

STRATEGIE Formation - Immeuble Sera - zone de Manhity - 97232 LE LAMENTIN

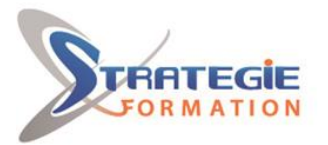

L'expert

www.strategie-formation.fr

#### **Méthodes et modalités d'évaluation** r

- Questionnaire de positionnement et recueil des attentes & besoins - Evaluation en cours de formation : exercices - Evaluation de fin de formation : passage de la certification ENI - Bilan individuel des compétences acquises - Questionnaire de satisfaction à chaud

### **Modalités d'Accessibilité**

Nous consulter

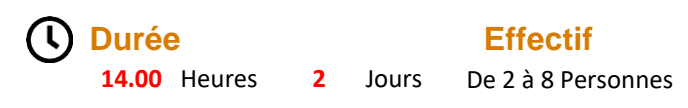

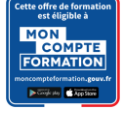

**Formation éligible au CPF. Vous pouvez vous inscrire sur Mon Compte Formation :** 

**STRATEGIE Formation - Numéro de déclaration d'activité (ne vaut pas agrément de l'état) : 95970120697** 

STRATEGIE Formation - Immeuble Sera - zone de Manhity - 97232 LE LAMENTIN